08.05.2015

Dienstag 19:30

## **Duo-Hausliga 2015**

Seaside-Bowling \* Bowlers listed must have a minimum of 1 games. Page 1

Lanes 1 - 8

Note: This report includes scores through Mai 5 which is week 2 of 14

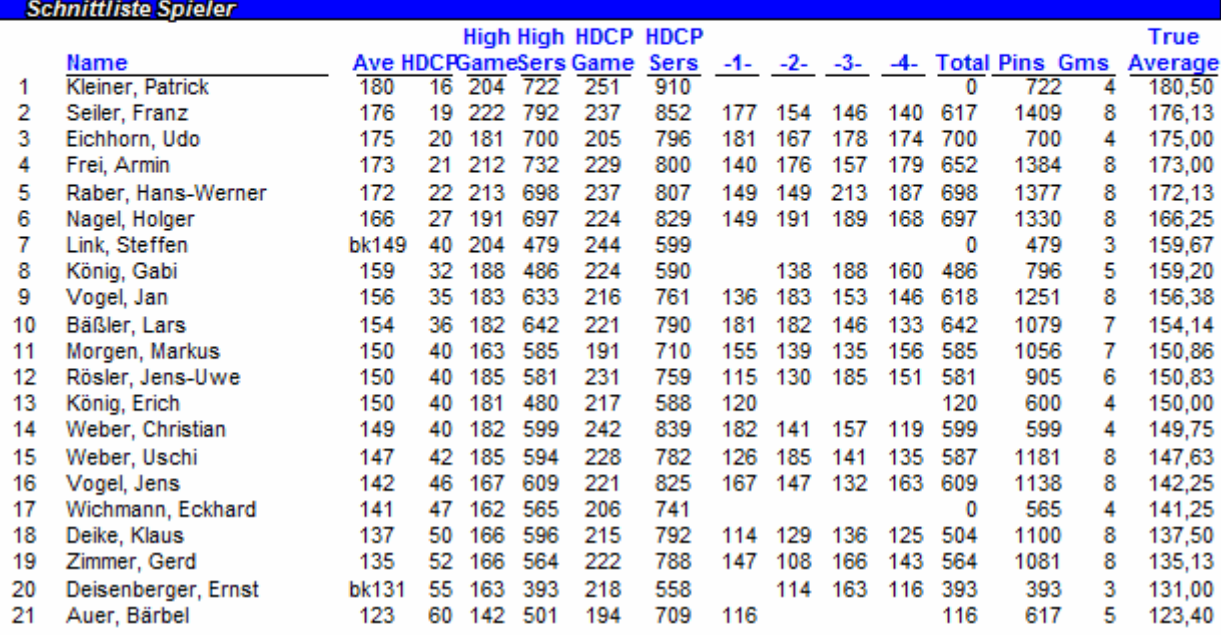

08.05.2015 18:33 Page 1 of 1

BLS-2003 licensed to Franz Seller